## 1-Chip-LCD-Interface

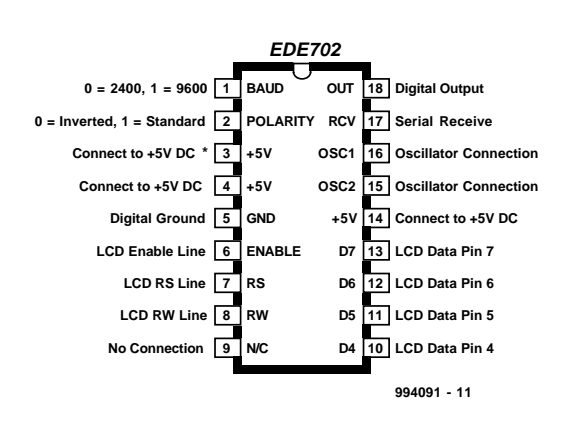

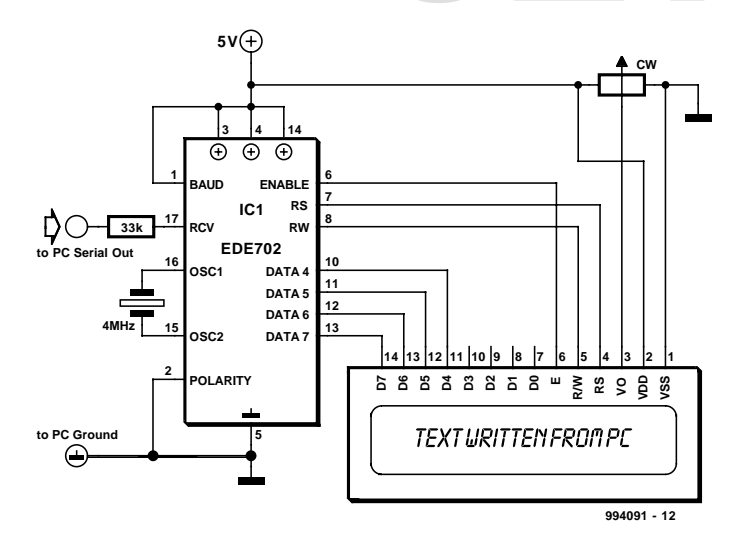

## *Quelle: E-Lab Digital Engineering Inc.*

Der EDE702 ist ein serieller LCD-Interface-Baustein, der in Mikrocontrollerprojekten die einfache und kostengünstige

Ansteuerung von LC-Displays ermöglicht. Das IC ist kein eigenständiges Silizium-Design, sondern ein anwendungsspezifisch programmierter PIC16C54A und damit eigentlich ein auf Silizium geliefertes Softwareprodukt. Der Controller steuert fast jedes textbasierte LCD-Modul über eine einzige Leitung, womit 6 bis 10 I/O-Leitungen eines Mikrocontrollersystems für andere Anwendungen frei werden.

Neben der LCD-Ansteuerung ermöglicht der EDE702 auch die Darstellung anwenderdefinierter Zeichen. Ein Anschluß für eine serielles Ausgangssignal kann zur Ansteuerung einer Anzeige-LED, eines Summers oder anderer (Schalt-)Funktionen verwendet werden.

Mit einer Baudrate von 2400 oder 9600 Baud und einer wählbaren seriellen Datenpolarität kann der EDE702 auch mit jedem System kommunizieren, das ein asynchrones serielles Datensignal liefert – wie zum Beispiel die BASIC-Stamp. Für den Anschluß an eine serielle PC-Schnittstelle (RS232) benötigt man lediglich einen 33-k-Widerstand.

Die Anwendungsschaltung zeigt beispielhaft, wie der EDE702 die Verbindung zwischen PC und LC-Display (mit dem Standard-HD44780-Displaycontroller) herstellt. Ein 4-MHz-Keramikresonator liefert in Verbindung mit dem internen Oszillator den Takt. Bei Verwendung eines externen (TTL-) Oszillators ist dessen Ausgang nur mit dem Anschluß OSC1 (Pin 16) zu verbinden, während OSC2 (Pin 15) frei bleibt. Der Kontrast des Displays wird wie üblich mit einem Trimmpoti (10- 20 k) eingestellt. Die Schaltung läßt sich sehr einfach mit dem kleinen QBASIC-Programm testen. Wer sich für die Controller-Spezialitäten von E-Lab-Products interessiert, der findet unter http://www.elabinc.com nicht nur eine Produktübersicht, sondern auch Datenblätter im PDF-Format.

(994091-1e)

Anzeige

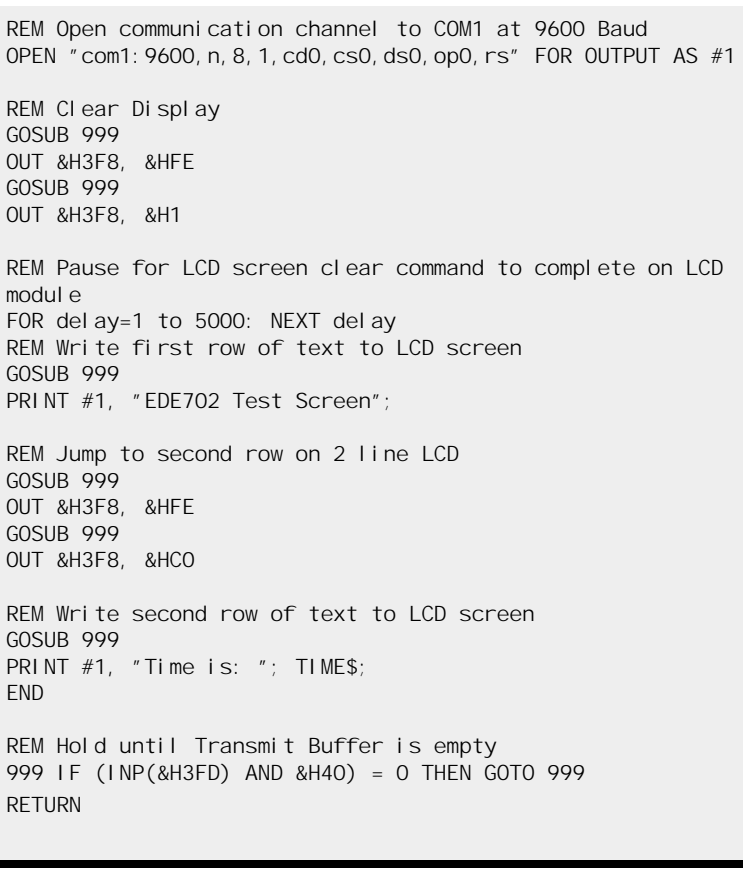